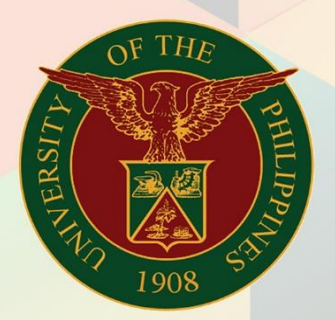

## University of the Philippines

# **EMIS**

Financial Management Information System<br>User Manual

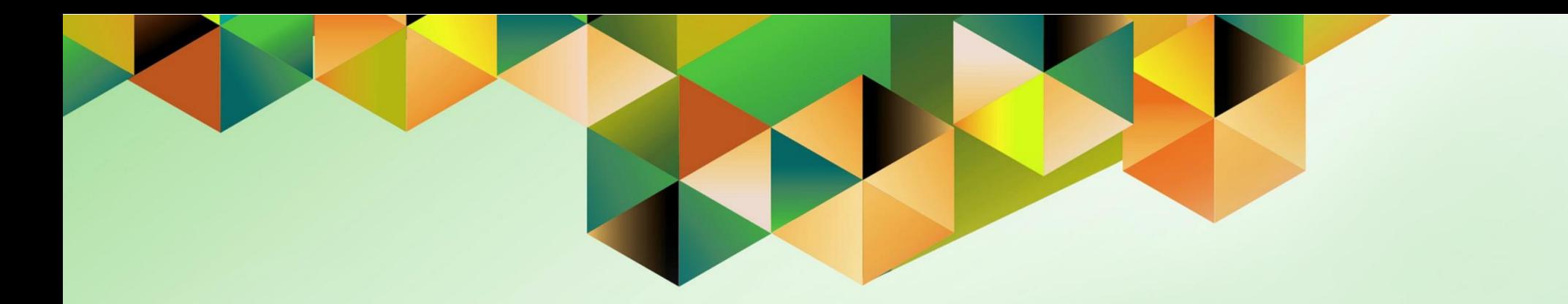

## **GENERATION OF UP AUDITED FINANCIAL REPORT**

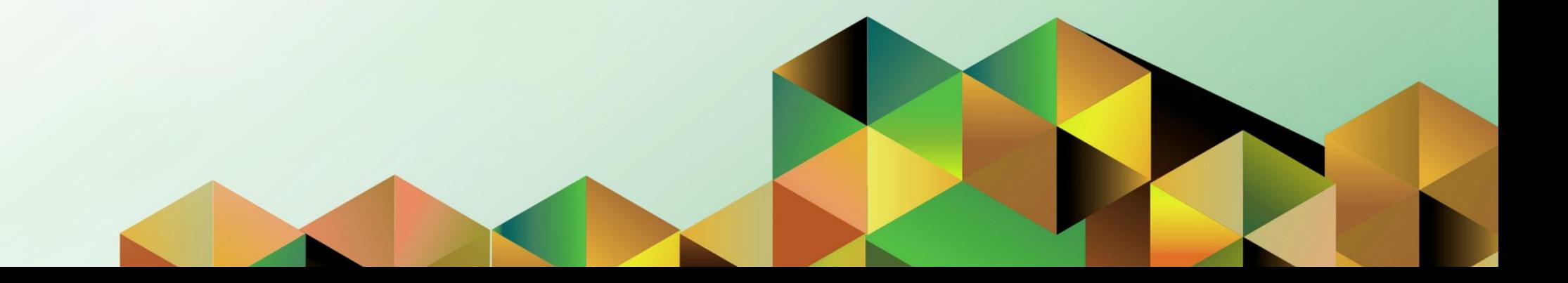

### **FMIS User Manual** *General Ledger*

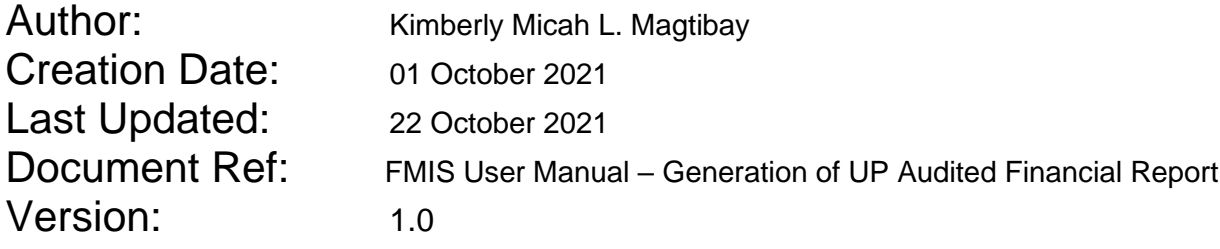

#### **1. DOCUMENT CONTROL**

#### **1.1 Change Record**

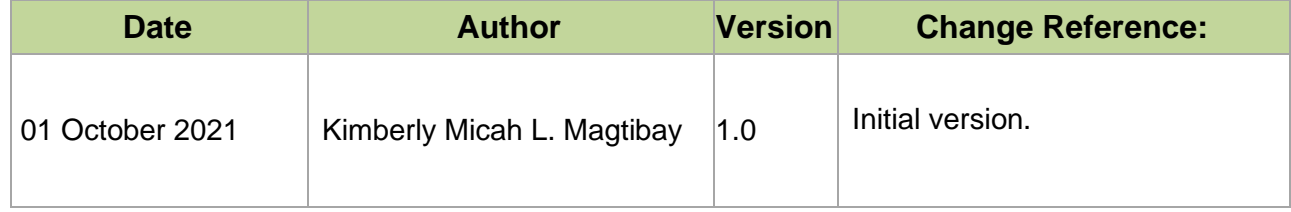

#### **2. Description**

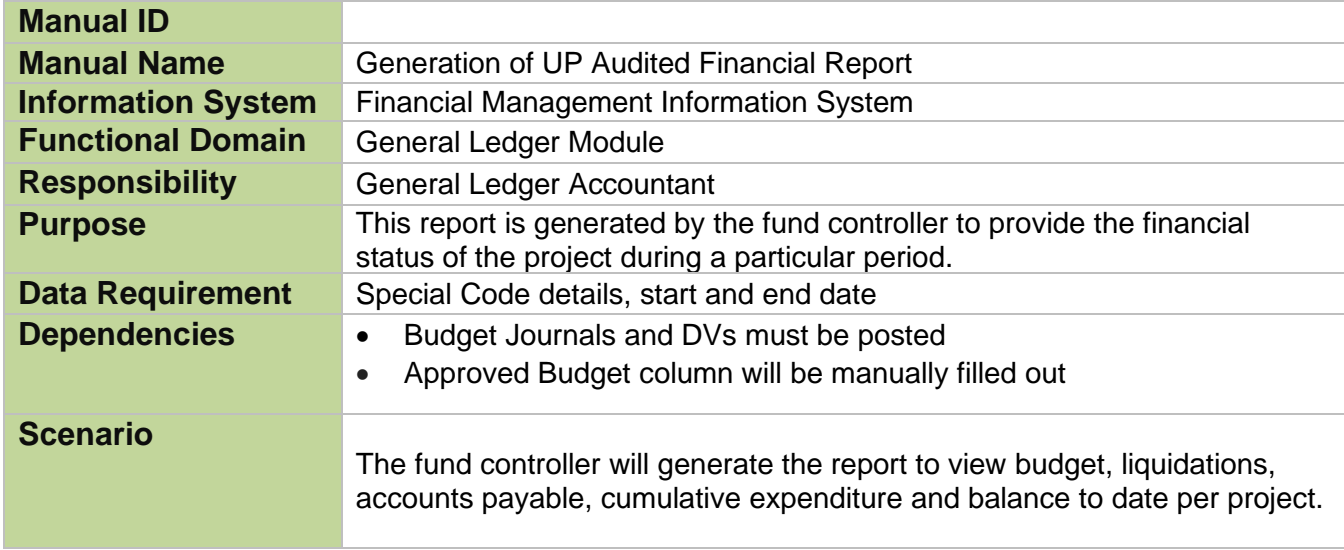

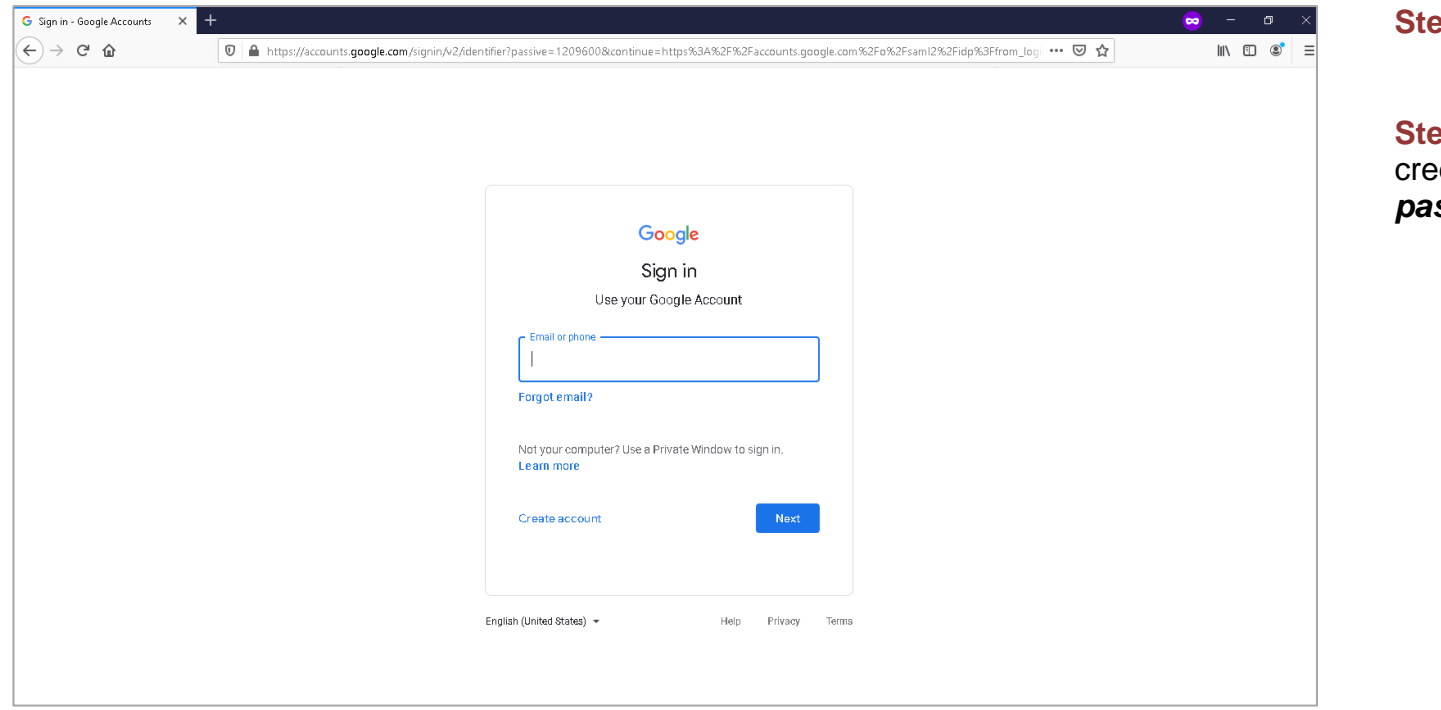

**Step 1.** Go to *uis.up.edu.ph*

**Step 2.** Log-in your UP Mail edentials (e.g. *username* and *password*)

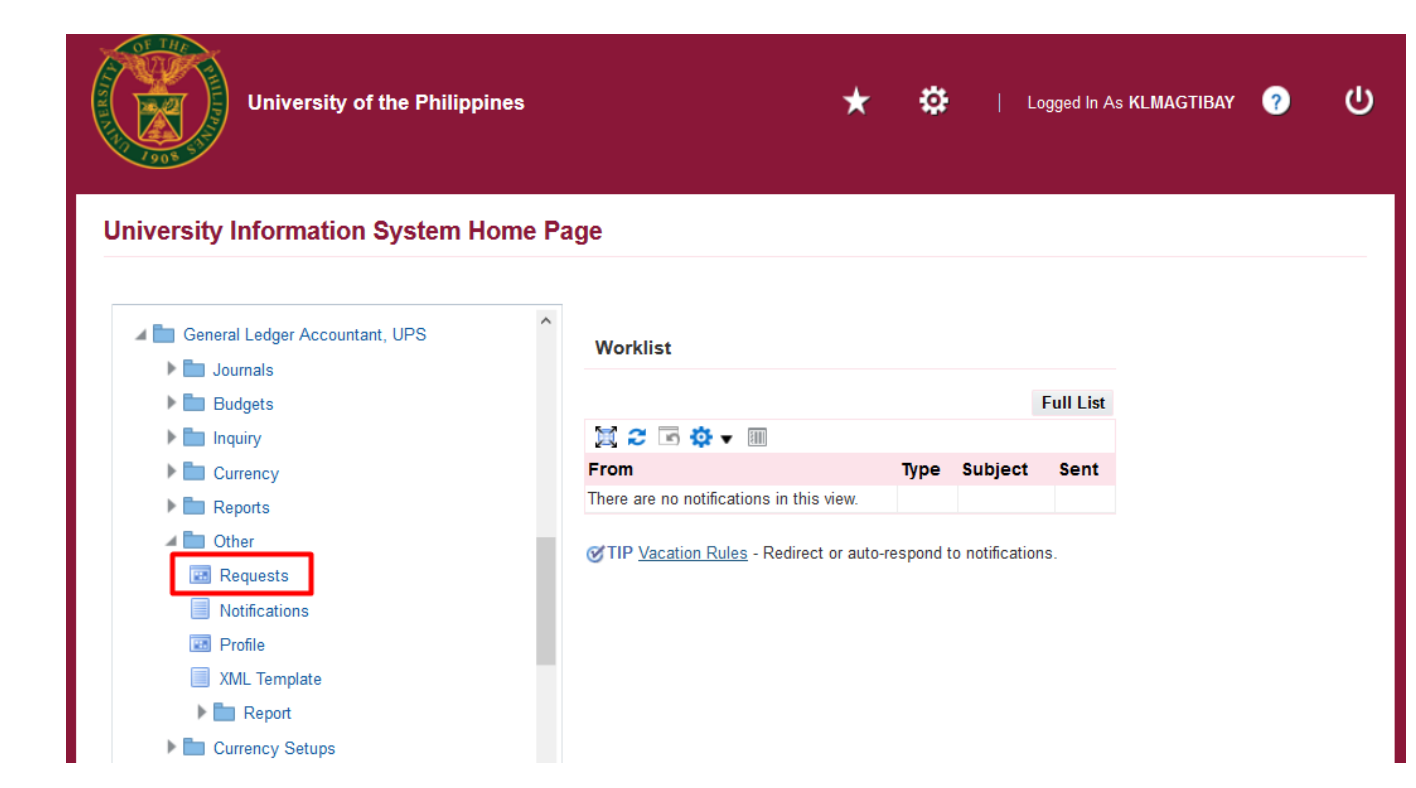

**Step 3.** From *UIS Home Page* proceed to *Main Menu* and choose the *General Ledger Accountant* responsibility.

Go to *Other* and then click *Requests*.

File Edit View Folder Tools Window Help

FOOIO & 8 3 0 1 X D D P R 1 2 0 0 0 2 1 ?

**Step 4.** The *Submit a New Request* page will appear. Click *Single Request* then click *OK*

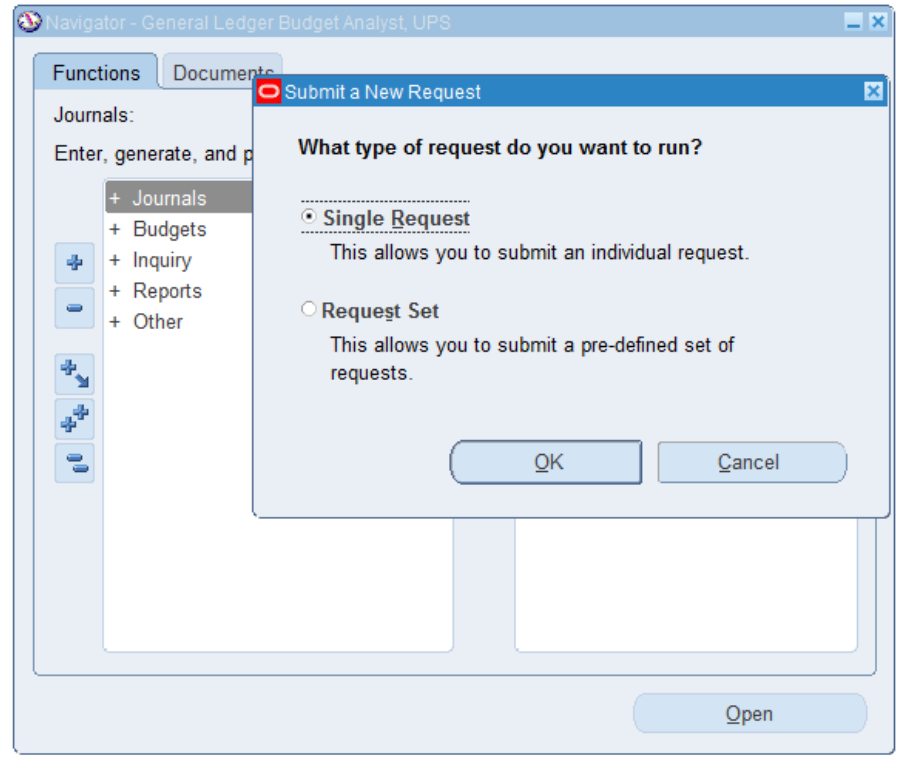

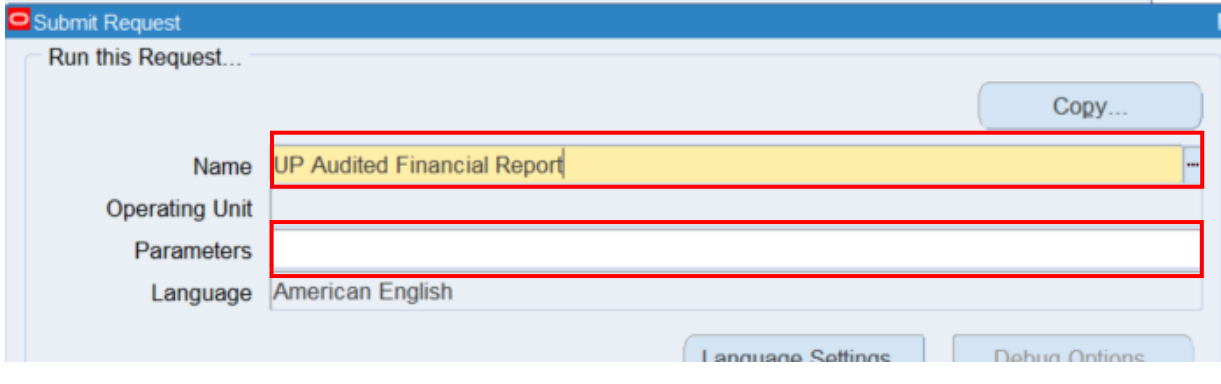

**Step 5.** On the *Name* field, click the *ellipsis (…)* to search for the *UP Statement of Disbursements and Outstanding Obligations*.

**Step 6.** Click on the *Parameters* field and the *Parameters* window will appear.

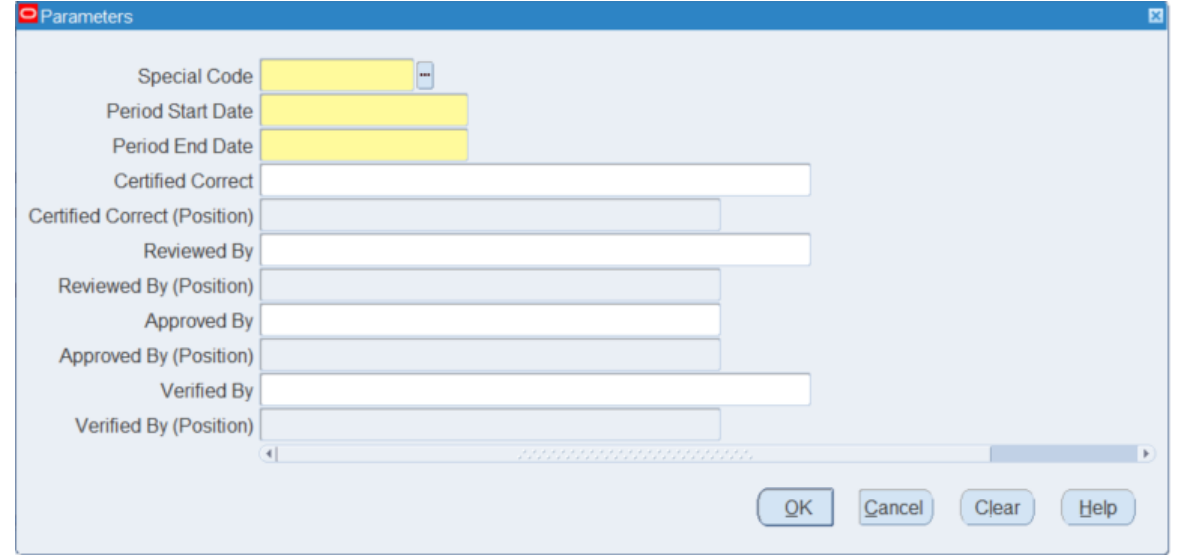

**Step 7. Fill out the necessary** details then click *OK.*

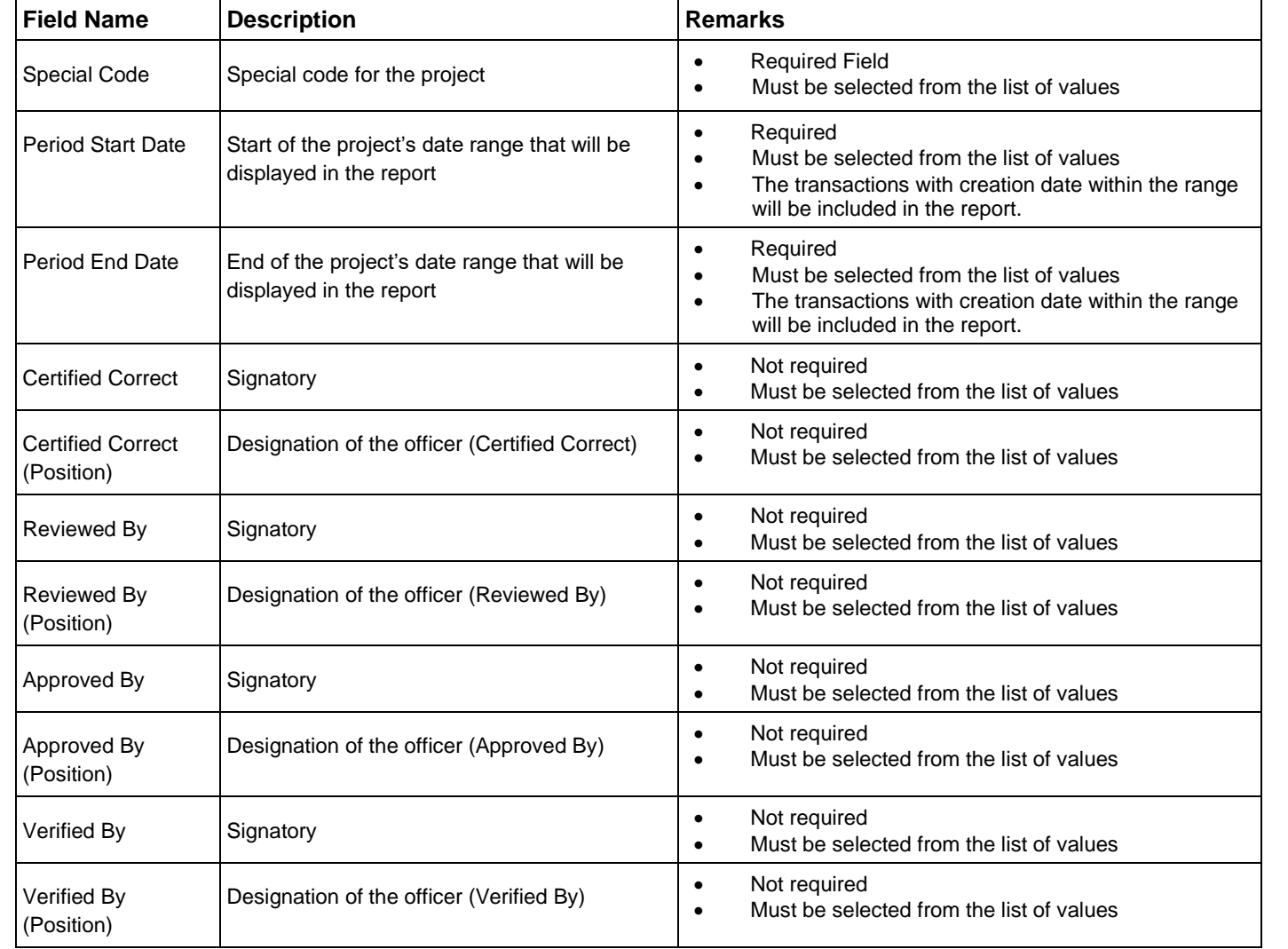

**Note:** You may refer to the Parameter table for each field's description.

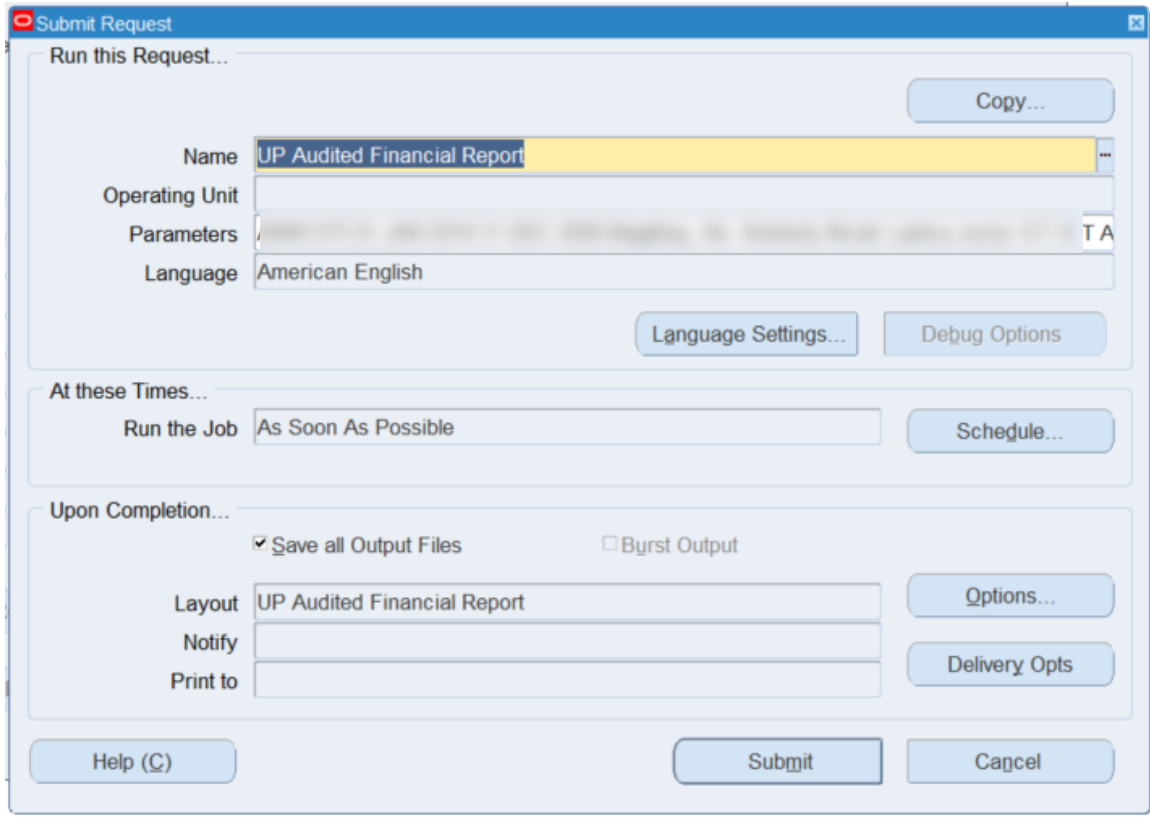

**Step 8.** You will be redirected back to the *Submit Request* window. Click the *Submit* button.

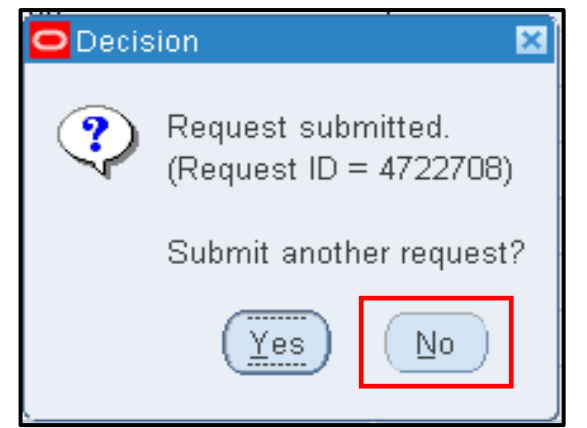

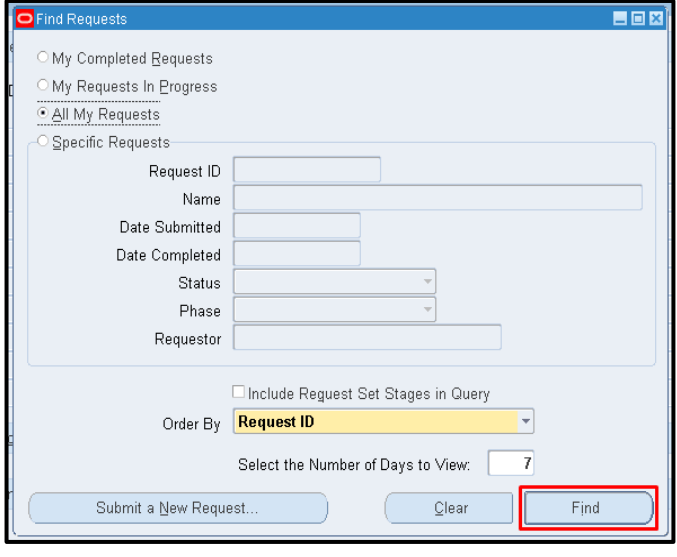

**Step 9.** On the decision to submit another request, click *No*.

**Step 10.** On the *Find Requests* window, click *Find*.

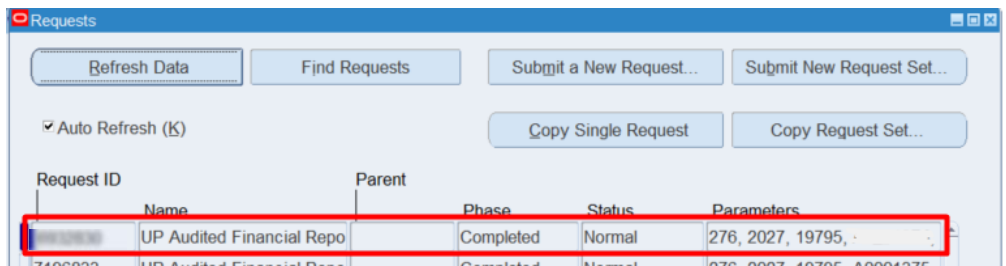

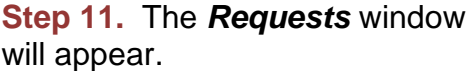

Click *Refresh Data* until the *Phase* becomes *Completed* and *Status, Normal*

then click *View Output***.**

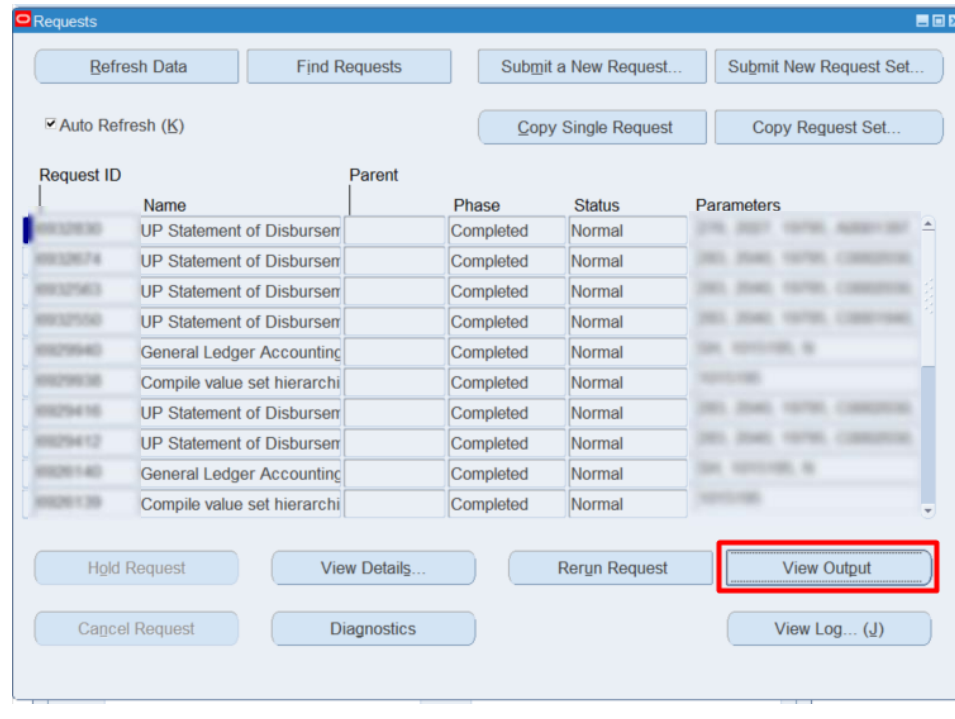

Generation of UP Statement of Audited Financial Report File Ref: ITDC – FMIS – UM – UP Statement of Audited Financial Report – 10012021 – ver. 1.0

#### **Expected Result:**

Accounting Office University of the Philippines SYSTEM

UP \$981972M Development of Korean Research Center in UP

UP AUDITED FINANCIAL REPORT For the Period of January 1, 2019 to December 31, 2020

Protect Title<br>Fund Code<br>Proponents<br>Lead Agency

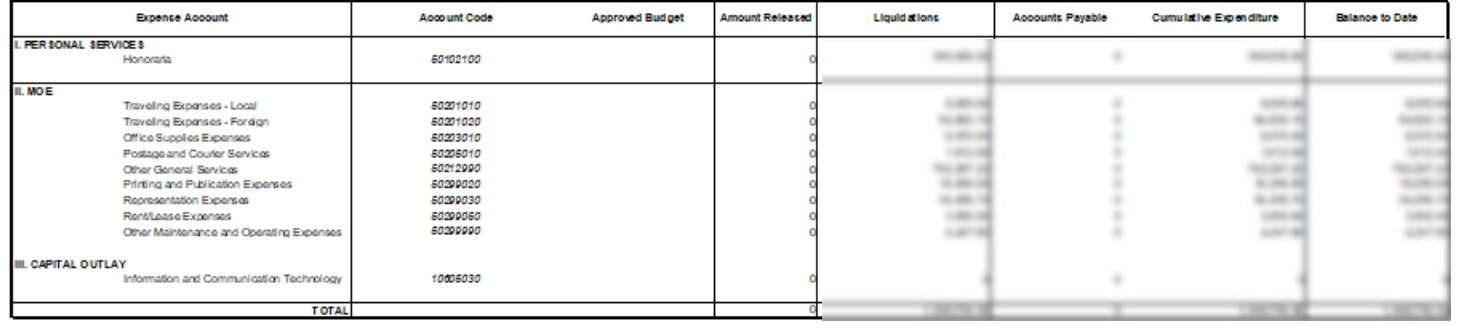

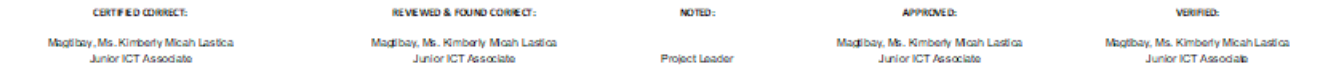

Page 1 of 1

Generation of UP Statement of Audited Financial Report File Ref: ITDC – FMIS – UM – UP Statement of Audited Financial Report – 10012021 – ver. 1.0

All the following product of the set of the party of

DISCLAIMER: The screenshots in this document are for illustration purposes only and are not the same as the final user interface.

**\_\_\_\_\_\_\_\_\_\_\_\_\_\_\_\_\_\_\_\_\_\_\_\_\_**